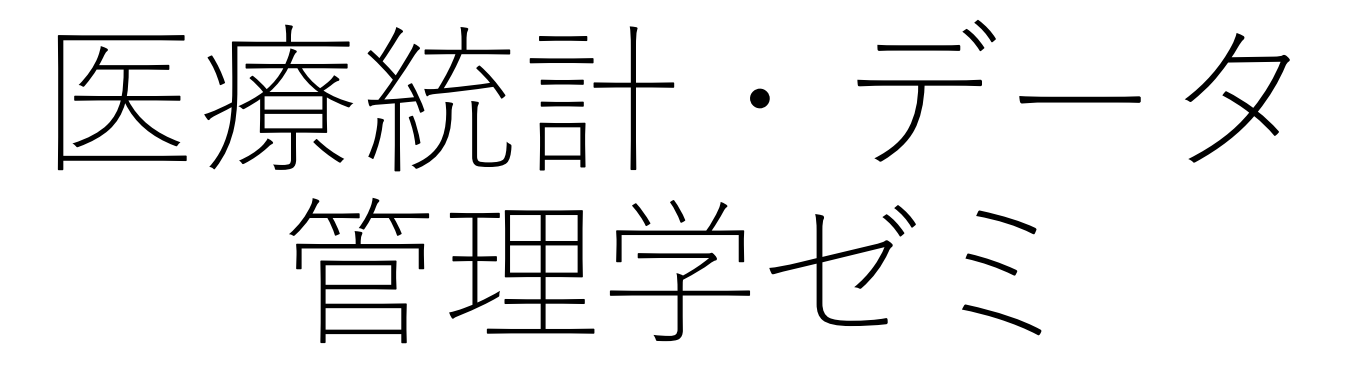

# 2024年5月16日 17時30分から Web会議 (Zoom)

# 今日の内容

- NDBオープンデータを用いた論文の解説
- NDBオープンデータのありか
- どんなデータか
- 論文に使われたデータ

# Dose reduction of olaparib in older patients: Insights from an analysis of a National Database in Japan

#### Masakazu Sato<sup>1</sup> Tadahiro Goto<sup>1,2</sup>

J Obstet Gynaecol Res. 2023;49:2889-2893.

<sup>1</sup>Medical Data Division, TXP Medical Co., Ltd, Chiyoda-ku, Tokyo, Japan

<sup>2</sup>Department of Clinical Epidemiology and Health Economics, School of Public Health, The University of Tokyo, Bunkyo-ku, Tokyo, Japan

#### Correspondence

Masakazu Sato, TXP Medical Co., Ltd., Division of Medical Data., 41-1 H1O Kanda 706, Kanda Higashimatsushita-cho, Chiyoda-ku, Tokyo 101-0042, Japan. Email: masakazu.sato@txpmedical.com

### Abstract

Aim: Although the advent of a poly polymerase inhibitors has greatly advanced the tailoring of cancer treatment, there is a dearth of real-world evidence on the actual use of olaparib in aging populations, especially those using nationallevel data.

**Methods:** We extracted and analyzed all prescriptions of olaparib in female outpa tients from the National Database Open Data Japan (NDB Open Data) from April 2019 to March 2021. The recommended standard dose of olaparib is four tablets of the 150 mg formulation per day, while the 100 mg formulation of olaparib can be considered as an alternative dose in the occurrence of hematologic toxicity. We calculated the proportion of 100 mg compared to the 150 mg prescriptions across age groups. A Cochrane–Armitage trend test was used to examine the association of age groups with the proportion of 100 mg prescriptions.

**Results:** The total number of prescriptions of the 100 mg formulation and the 150 mg formulation were 1449 222, and 4233 625, respectively. Overall, 45.1% (2567 513/5682 847 prescriptions) of olaparib were prescribed for patients 65 years of age or older in females. Stratified by age group, the proportion of 100 mg compared to the 150 mg prescriptions significantly increased with age  $(p < 0.0001)$ .

**Conclusions:** Given that the 100 mg formulation of olaparib can be considered as an alternative dose in Japan in the occurrence of hematologic toxicity, our observations indicate the dose reduction of olaparib in older patients in Japan. Further investigations are necessary to assess its efficacy and safety at a reduced dose.

## **MATERIALS AND METHODS**

### Data source

The NDB is a comprehensive database maintained by the Japanese Ministry of Health, Labor, and Welfare.<sup>8</sup> In brief, the NDB, which stands as a national administrative claims database, corresponds to the National Database of Health Insurance Claims and Specific Health Checkups of Japan. It contains information on medical claims and specific health examinations collected since 2008, encompassing over 20 million records annually. Details about the NDB Open Data have been discussed elsewhere.<sup>9</sup> Since 2016, the Ministry has released aggregate NDB data as NDB Open Data, allowing for the utilization of the data for research purposes. The NDB Open Data was created by consolidating a segment of the NDB while ensuring the omission of all confidential information. Thus, researchers using the NDB Open Data are unable to access patient- or facility-level information. The data used in this study is available in File S1.

## **RESULTS**

## Real-world data show that olaparib is prescribed specifically for older patients

Total prescriptions for olaparib are shown in Figure 1a. The total number of prescriptions of the 100 mg formulation and the 150 mg formulation were 1449 222, and 4 233 625, respectively. 45.1% (2 567 513/5 682 847 prescriptions) of olaparib were prescribed for patients 65 years of age or older in females (Figure 1b).

## Olaparib is administered at a reduced dose in older patients

Stratified by age group, the proportion of 100 mg compared to the 150 mg prescriptions significantly increased with age (Cochran-Armitage trend test,  $p < 0.0001$ ; Figure 1b). Specifically, the proportions of the 100 mg to the 150 mg formulation were  $21\%$  for those younger than 50 years, 29% for those aged between 50 and 64 years, and 45% for those aged 65 years or older.

**AO FOG** 

FIGURE 1 Real-world olaparib prescription data in Japan. (a) Raw data of olaparib prescription. The graph shows all the prescription data for female outpatients from April 2019 to March 2021in Japan. According to our estimations, olaparib was used mostly for ovarian cancer and breast cancer. (b) Mosaic plot of olaparib prescription data. The prescription of the 100 mg compared to the 150 mg formulation was significantly more common with increasing age (Cochran-Armitage trend test,  $p < 0.0001$ ). Some numbers were omitted due to the space.

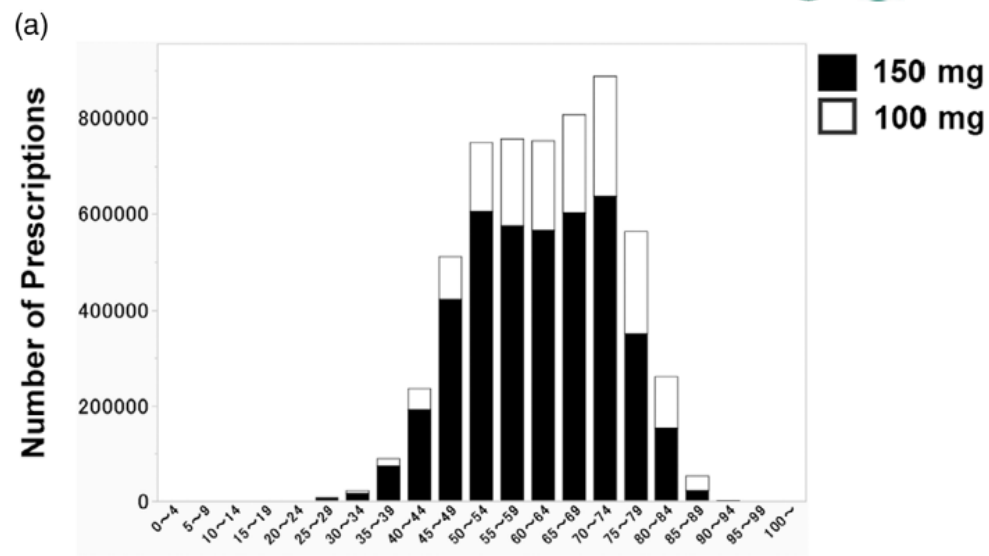

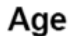

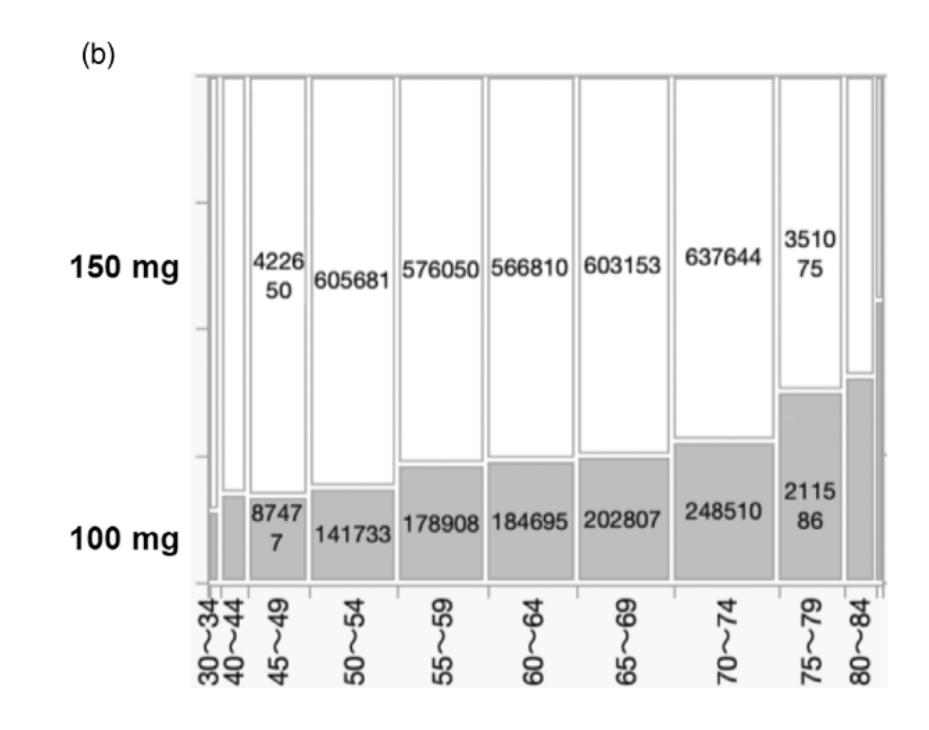

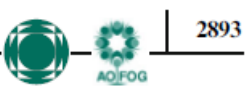

Hirose N, Ishimaru M, Morita K, Yasunaga H. A review of stud-9. ies using the Japanese national database of health insurance claims and specific health checkups. Ann Clin Epidemiol. 2020;2:13-26.

### **SUPPORTING INFORMATION**

Additional supporting information can be found online in the Supporting Information section at the end of this article.

### **Open Research**

### **Supporting Information**

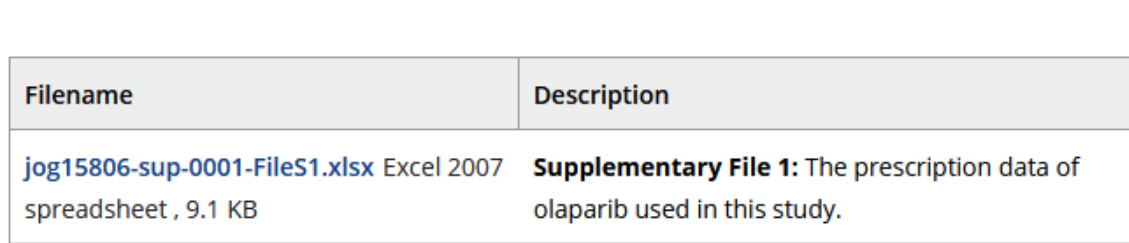

Please note: The publisher is not responsible for the content or functionality of any supporting information supplied by the authors. Any queries (other than missing content) should be directed to the corresponding author for the article.

> ■ 自動保存 ● カ) 日 り · (→ ▽ joq15806-sup-0001-files1… • この PC に保存済み > Q 検索 Shiro Hinotsu SH  $\Box$ | 台共有、 ファイル ホーム 挿入 ページレイアウト 自動化 ヘルプ JMP Acrobat  $|\nabla$  -  $|\nabla$ 数式 データ 校閲 表示 ■ 条件付き書式 ×  $\Sigma \cdot \frac{A}{2}$   $\triangledown$   $\cdot$ X  $\equiv \equiv \equiv \gg$ 建挿入 圌  $\mathbb{R}$ 马 Ï 游ゴシック  $\sqrt{12}$   $\sqrt{4}$  A  $\sqrt{4}$  v  $\sqrt{4}$ œ 四、% 9 サオーブルとして書式設定、 **DX 削除**  $\widetilde{\tau}-\widetilde{\tau}$ 百百百百五 **百**一  $\overline{\mathcal{F}}\hspace{-0.5mm} \rule{0mm}{1.5mm} \hspace{0.5mm} \mathcal{F}$ PDF を作成し 貼り付け **B**  $I \cup \sqrt{H} \times |\Theta| \times |\Theta| \times |\Delta| \times |\frac{r}{m}|$  $\mathcal{S}$ イン てリンクを共有  $\frac{1}{100}$   $\frac{.00}{-0.0}$ 用 書式 、 ۵۰ 分析 ■ セルのスタイル ~ クリップボード 「 フォント 配置  $\overline{\mathbb{R}}$ 数值 スタイル セル 編集 アドイン Adobe Acrobat  $\overline{N}$  $\overline{N}$  $\vee$  :  $\times \vee f$ x  $100mg$  $A3$  $\overline{A}$  $\overline{B}$  $\mathcal{C}$ D E F G  $H$ K 1  $0 - 4$  $5-9$  $10 - 14$  $15 - 19$  $20 - 24$  $25 - 29$  $30 - 34$  $35 - 39$  $40 - 44$  $45 - 49$  $50 - 54$  $55<sub>1</sub>$  $2 \mid 150 \text{mg}$ **NA NA NA NA NA** 7688 16372 75350 192710 422650 605681  $\overline{3}$  $100mg$ İNA **NA NA NA NA NA** 4290 12857 42063 87477 141733

How to cite this article: Sato M, Goto T. Dose reduction of olaparib in older patients: Insights from an analysis of a National Database in Japan. J Obstet Gynaecol Res. 2023;49(12):2889-93. https://doi.org/10.1111/jog.15806

 $\checkmark$ 

ᄉ

# NDBオープンデータ

# https://www.mhlw.go.jp/stf/seisakunitsuite /bunya/0000177182.html

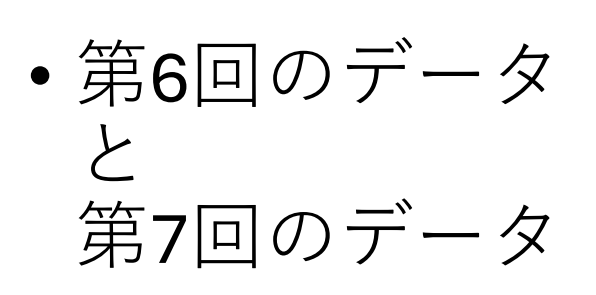

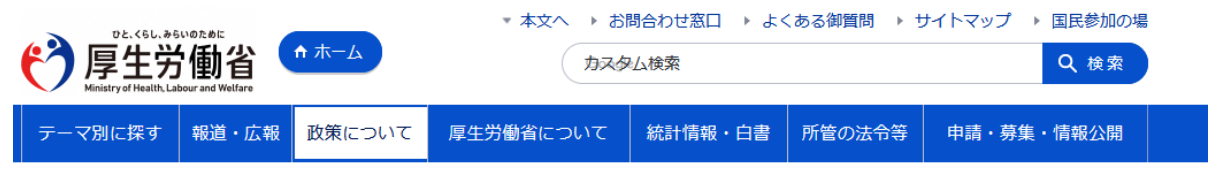

政策について > 分野別の政策一覧 > 健康·医療 > 医療保険 > 【NDB】NDBオープンデータ

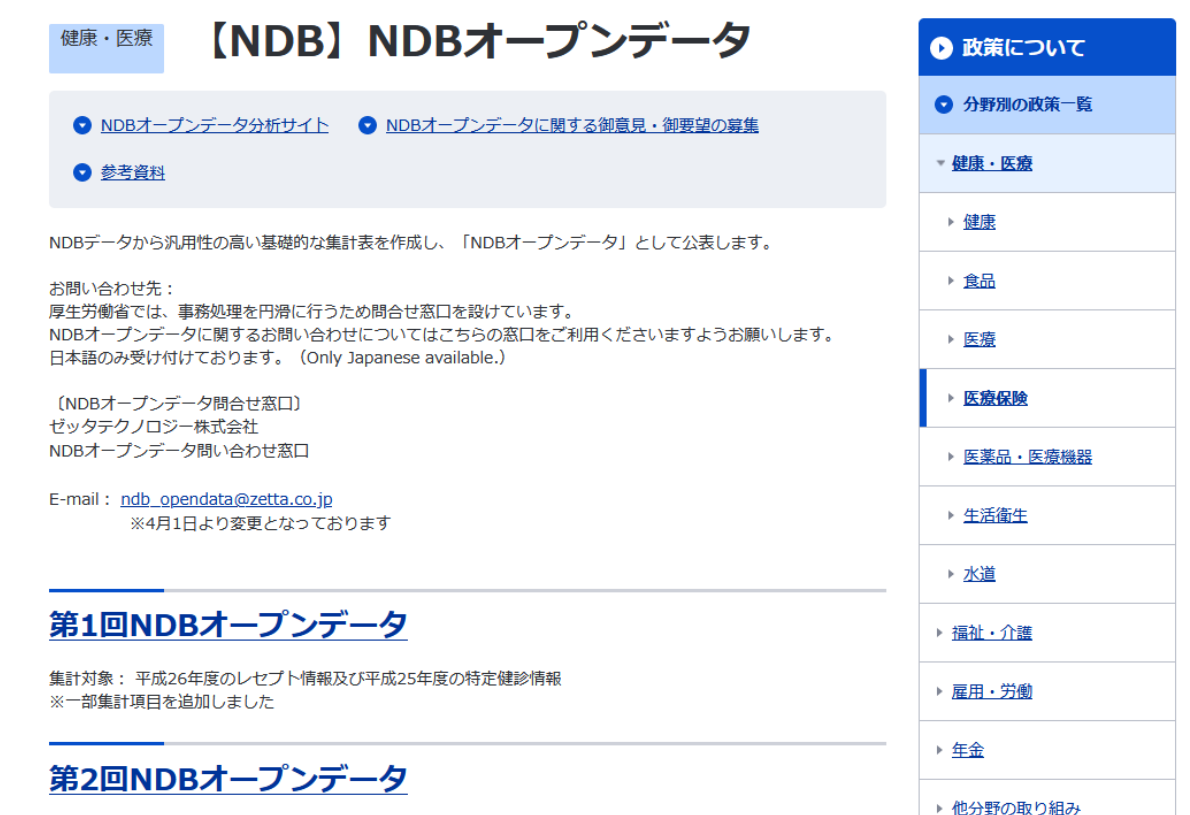

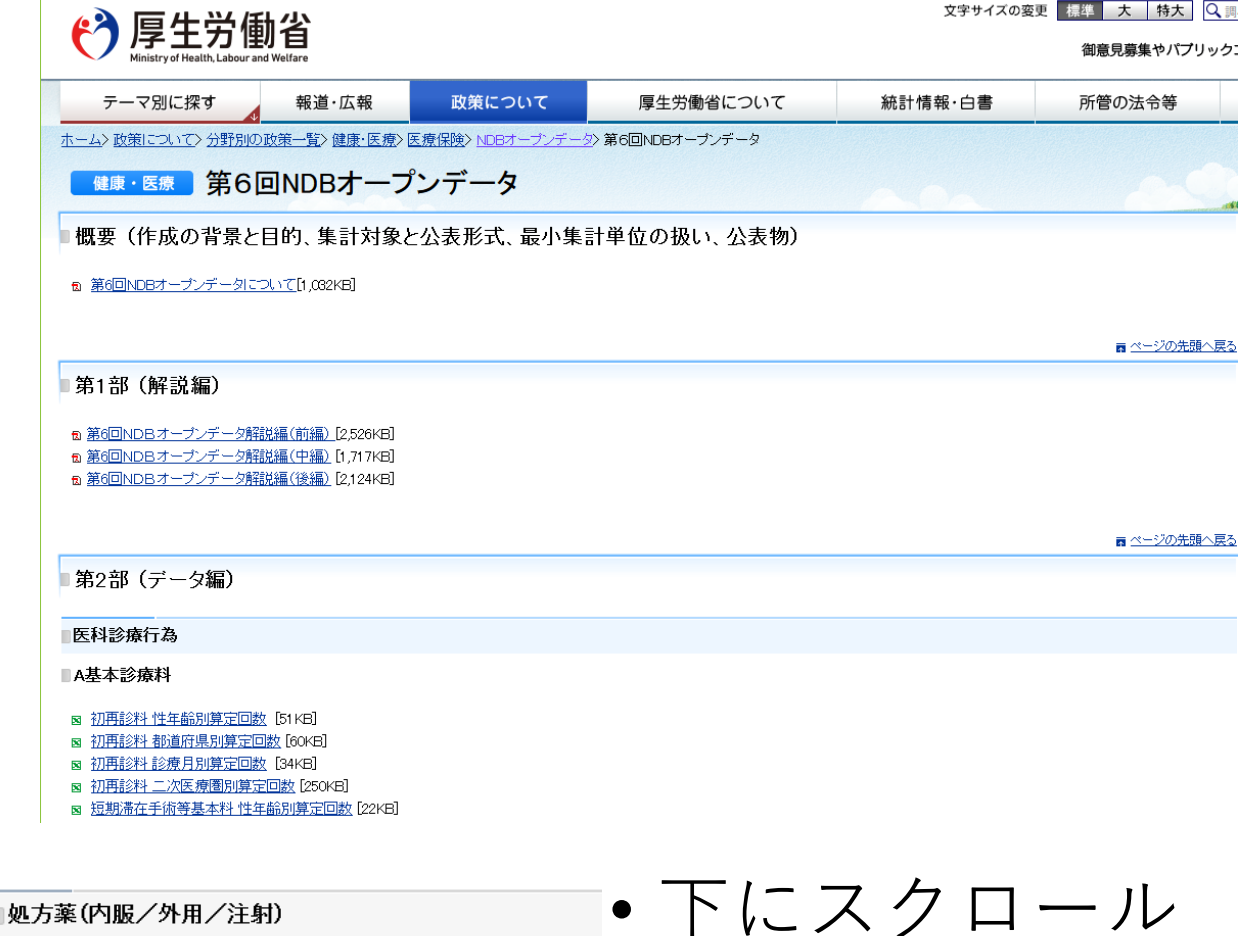

#### 内服

- ⊠ 外来(院外) 性年齢別薬効分類別数量 [1,860KB]
- ⊠ 外来(院外) 都道府県別薬効分類別数量[2,105KB]
- ⊠ 外来(院内) 性年齢別薬効分類別数量 [1,708KB]
- ⊠ 外来(院内) 都道府県別薬効分類別数量 [1,908KB]
- ⊠ 入院性年齢別薬効分類別数量 [1.548KB]
- ⊠ 入院 都道府県別薬効分類別数量 [1.718KB]

#### 外用

- ⊠ 性年齢別薬効分類別数量 [1,408KB]
- ⊠ 都道府県別薬効分類別数量 [1,470KB]

#### 注射

- ⊠ 性年齢別薬効分類別数量 [2,251KB]
- ⊠ 都道府県別薬効分類別数量 [2,393KB]
- 
- 処方薬 (内服/外用/注射) • 外来(院外)性年齢別薬効分類別 数量

• エクセルファイルダウンロード

# 年齢性別ごとの薬剤処方量

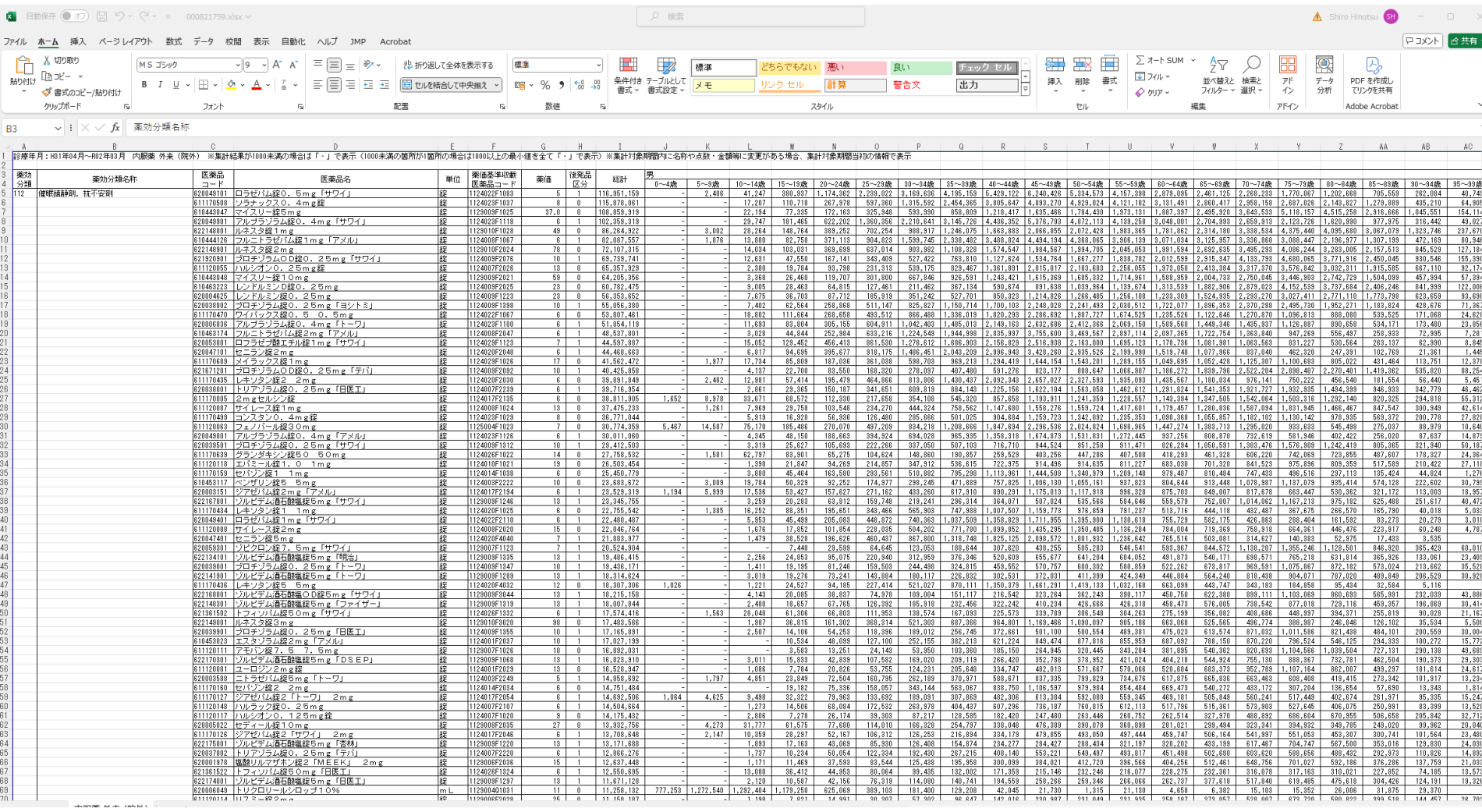

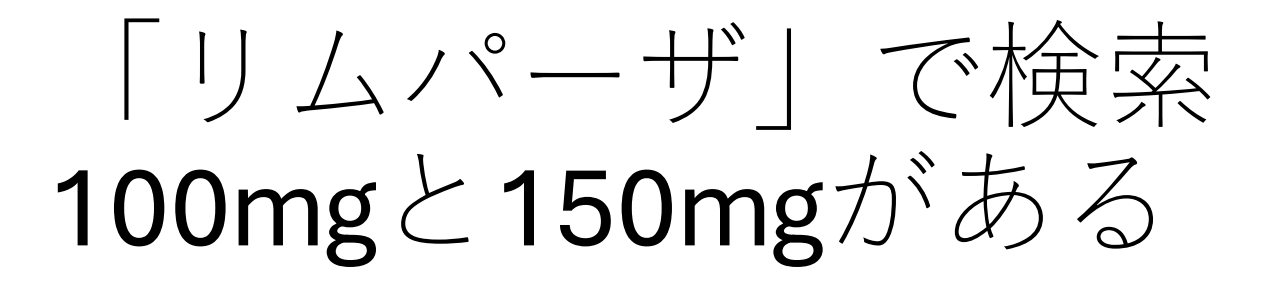

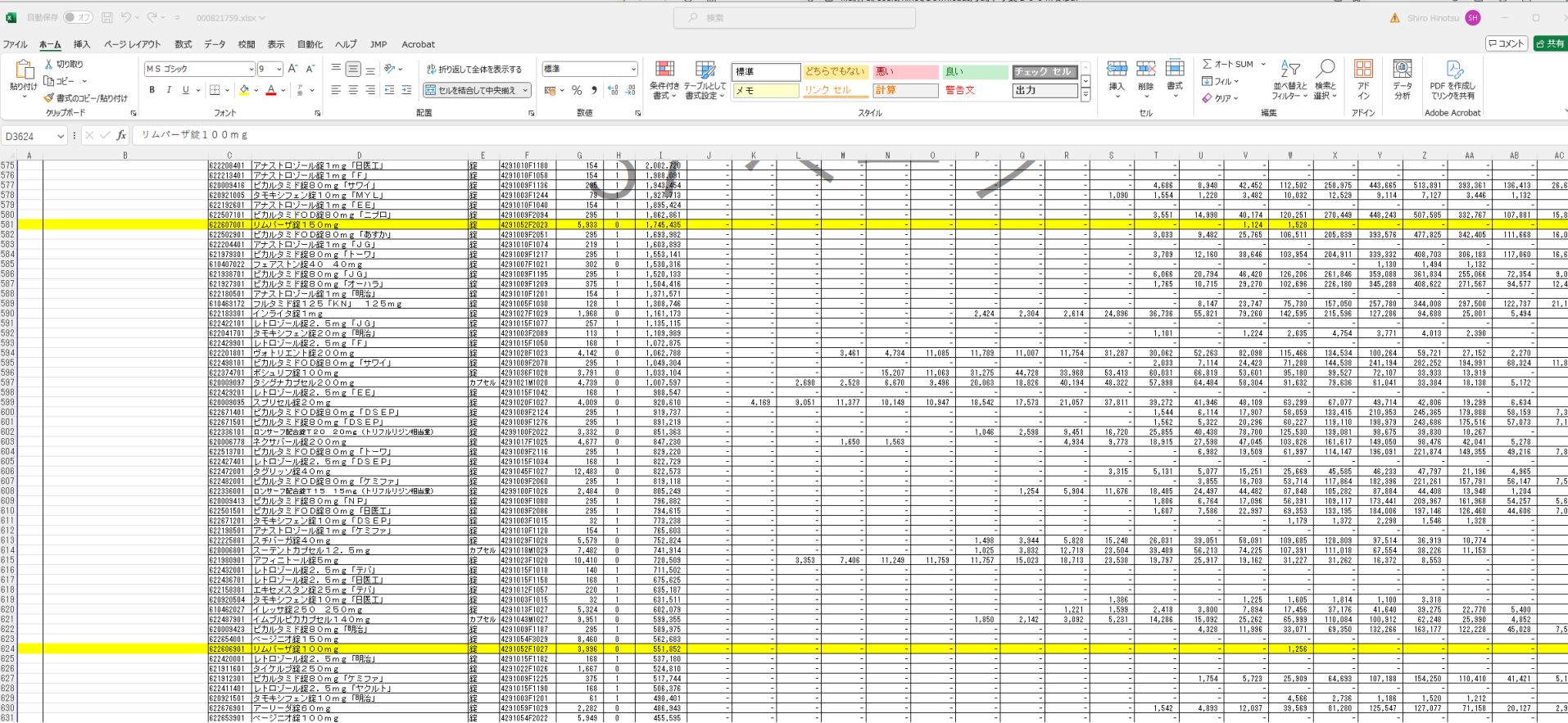

# 2行を抜き出す

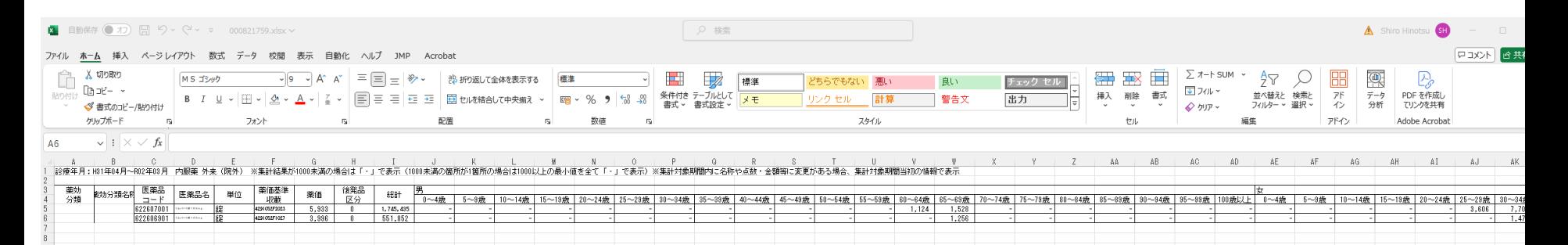

- あれ?男性にも処方されている
- 添付文書確認
- PMDAのリムパーザのページ

https://www.info.pmda.go.jp/go/pack/4291052F1027\_1\_12/

• PDFをダウンロード

**LYN-10.0** 

\*\*2023年8月改訂(第5版、用法変更) \*2022年8月改訂(第4版)

貯 法:室温保存 有効期間:4年

劇薬、処方箋医薬品注)

### オラパリプ錠 **リムパーザ**。錠100mg **リムパーザ**。錠150mg

Lynparza.Tablets 100mg · 150mg

抗悪性腫瘍剤/

ポリアデノシン5'二リン酸リボースポリメラーゼ(PARP)阻害剤

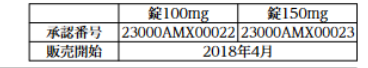

日本標準商品分類番号

874291

#### 注)注意ー医師等の処方箋により使用すること

#### 1. 警告

本剤は、緊急時に十分対応できる医療施設において、がん化学 療法に十分な知識・経験を持つ医師のもとで、本剤の使用が適 切と判断される症例についてのみ投与すること。また、治療開 始に先立ち、患者又はその家族に有効性及び危険性を十分説明 し、同意を得てから投与すること。

#### 2. 禁忌(次の患者には投与しないこと) 本剤の成分に対し過敏症の既往歴のある患者

#### 3. 組成・性状

#### 3.1 組成

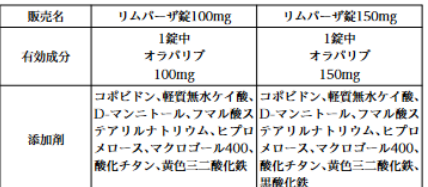

#### 3.2 製剤の性状

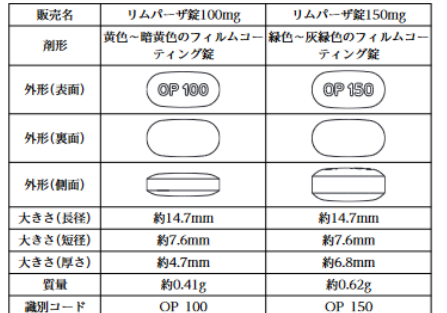

#### \*4. 効能又は効果

○白金系抗悪性腫瘍剤感受性の再発卵巣癌における維持療法 ○BRCA 遺伝子変異陽性の卵巣癌における初回化学療法後の維持療

- 法
- ○相同組換え修復欠損を有する卵巣癌におけるベバシズマブ(遺伝 子組換え)を含む初回化学療法後の維持療法
- ○がん化学療法歴のあるBRCA 遺伝子変異陽性かつHER2陰性の手 術不能又は再発乳癌
- ○BRCA 遺伝子変異陽性かつHER2陰性で再発高リスクの乳癌にお ける術後華物痞法
- ○BRCA 遺伝子変異陽性の遠隔転移を有する去勢抵抗性前立腺癌 ○BRCA 遺伝子変異陽性の治癒切除不能な膵癌における白金系抗悪 性腫瘍剤を含む化学療法後の維持療法

#### 5. 効能又は効果に関連する注意

#### 〈白金系抗悪性腫瘍剤感受性の再発卵巣癌における維持療法〉 5.1 再発時の白金系抗悪性腫瘍剤を含む化学療法で奏効が維持され

- ている患者を対象とすること。 5.2 臨床試験に組み入れられた患者における白金系抗悪性腫瘍剤を
- 含む化学療法終了後から再発までの期間(PFI)等について、[17. 臨床成績」の項の内容を熟知し、本剤の有効性及び安全性を十分に 理解した上で、適応患者の選択を行うこと。[17.1.1、17.1.2参照] 〈BRCA 遺伝子変異陽性の卵巣癌における初回化学療法後の維持療 法)

#### 5.3 国際産婦人科連合(FIGO)進行期分類III期又はIV期の卵巣癌と 診断され、白金系抗悪性腫瘍剤を含む初回化学療法で奏効が維持 されている患者を対象とすること。

- 5.4 承認された体外診断用医薬品又は医療機器#)を用いた検査によ り、BRCA 遺伝子変異を有することが確認された患者に投与する こと。
- 5.5 臨床試験に組み入れられた患者における前治療歴等について、 「17.臨床成績」の項の内容を熟知し、本剤の有効性及び安全性を十 分に理解した上で、適応患者の選択を行うこと。[17.1.1参照]

#### (相同組換え修復欠損を有する卵巣癌におけるべパシズマブ(遺伝子 組換え)を含む初回化学療法後の維持療法〉

- 5.6 国際産婦人科連合(FIGO)進行期分類III期又はIV期の卵巣癌と 診断され、白金系抗悪性腫瘍剤及びベバシズマブ(遺伝子組換え) を含む初回化学療法で奏効が維持されている患者を対象とするこ Ł.
- 5.7 承認された体外診断用医薬品又は医療機器注)を用いた検査によ り、相同組換え修復欠損を有することが確認された患者に投与す ること。

#### 〈がん化学療法歴のあるBRCA 遺伝子変異陽性かつHER2陰性の手 術不能又は再発乳癌〉

- 5.8 本剤の投与を行う場合には、アントラサイクリン系抗悪性腫瘍 剤及びタキサン系抗悪性腫瘍剤を含む化学療法歴のある患者を対 象とすること。
- 5.9 承認された体外診断用医薬品又は医療機器<sup>注)</sup>を用いた検査によ り、生殖細胞系列のBRCA 遺伝子変異(病的変異又は病的変異疑 い)を有することが確認された患者に投与すること。

#### 〈BRCA 遺伝子変異陽性かつHER2陰性で再発高リスクの乳癌にお ける術後薬物療法〉

- \*5.10本剤の術前薬物療法としての有効性及び安全性は確立してい たい。
- \*5.11 臨床試験に組み入れられた患者の再発高リスクの定義、前治療 歴等について、「17.臨床成績」の項の内容を熟知し、本剤の有効性 及び安全性を十分に理解した上で、適応患者の選択を行うこと。 [17.1.6参照]
- \*5.12 承認された体外診断用医薬品又は医療機器<sup>注)</sup>を用いた検査に より、BRCA 遺伝子変異を有することが確認された患者に投与す ること。

#### 〈BRCA 遺伝子変異陽性の遠隔転移を有する去勢抵抗性前立腺癌〉

- 5.13本剤の術後補助療法としての有効性及び安全性は確立してい ない。
- 5.14 承認された体外診断用医薬品又は医療機器<sup>注)</sup>を用いた検査に より、BRCA 遺伝子変異を有することが確認された患者に投与す ること。

# • 卵巣癌

- 乳癌
- 前立腺癌

# 膵癌

### \*4. 効能又は効果

- ○白金系抗悪性腫瘍剤感受性の再発卵巣癌における維持療法
- ○BRCA 遺伝子変異陽性の卵巣癌における初回化学療法後の維持療 法
- ○相同組換え修復欠損を有する卵巣癌におけるベバシズマブ(遺伝 子組換え)を含む初回化学療法後の維持療法
- ○がん化学療法歴のあるBRCA 遺伝子変異陽性かつHER2陰性の手 術不能又は再発乳癌
- ○BRCA 遺伝子変異陽性かつHER2陰性で再発高リスクの乳癌にお ける術後薬物療法
- ○BRCA 遺伝子変異陽性の遠隔転移を有する去勢抵抗性前立腺癌
- ○BRCA 遺伝子変異陽性の治癒切除不能な膵癌における白金系抗悪 性腫瘍剤を含む化学療法後の維持療法

女性のデータ

- 年齢区分 5歳で分けられ、1行目150mg
- 2年分を貼り付け、合計を計算

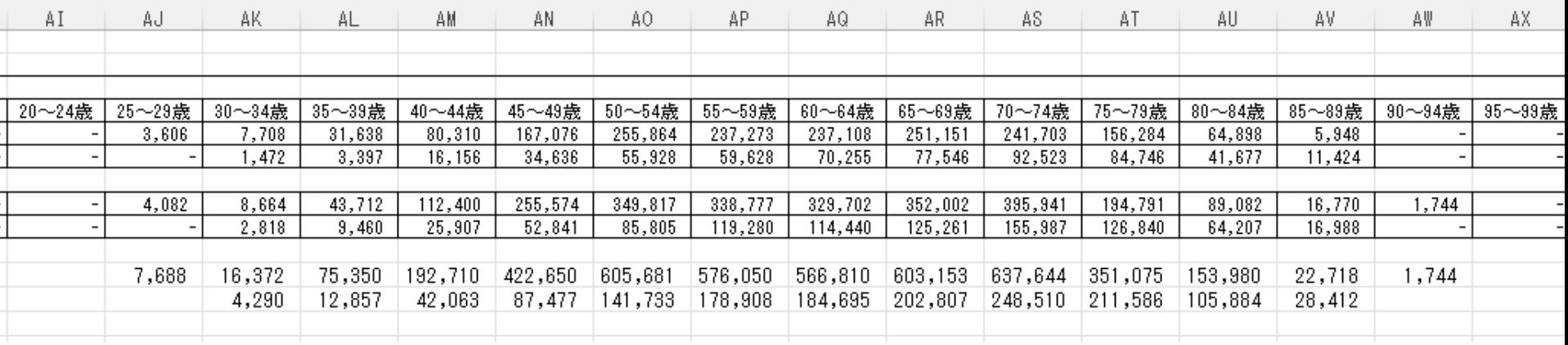

• ネットに掲載されているデータと比較

↓

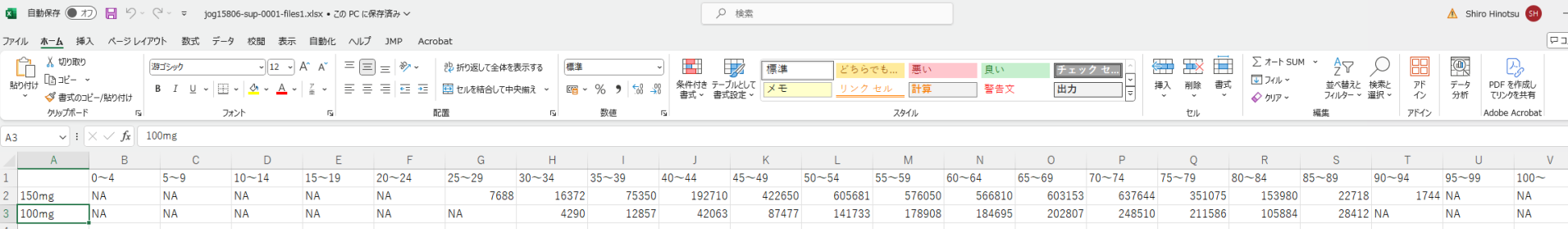

グラフ用データ作成

• エクセルでグラフ作成

# • 30歳から89歳までの行と列を入れ替えて貼り付け

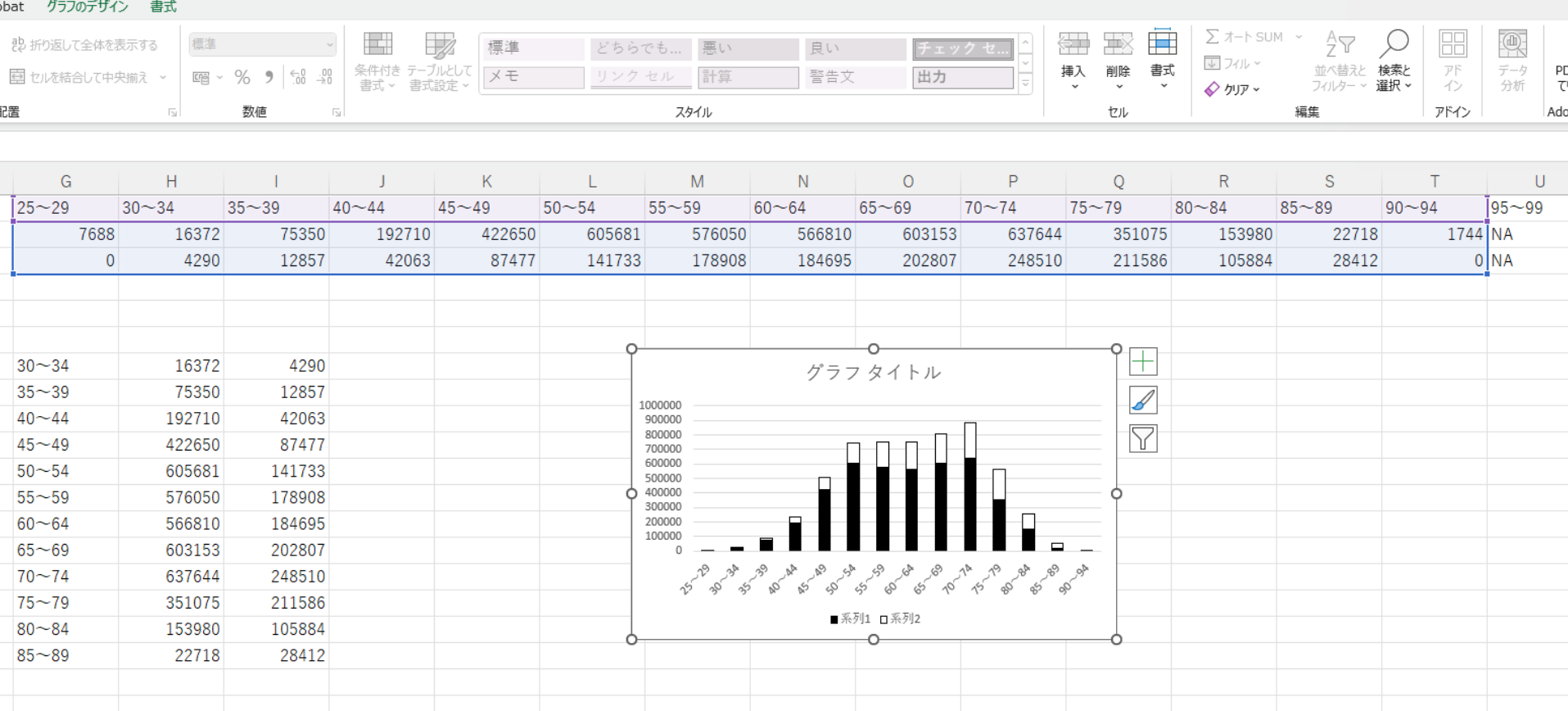

JMP用データ作成

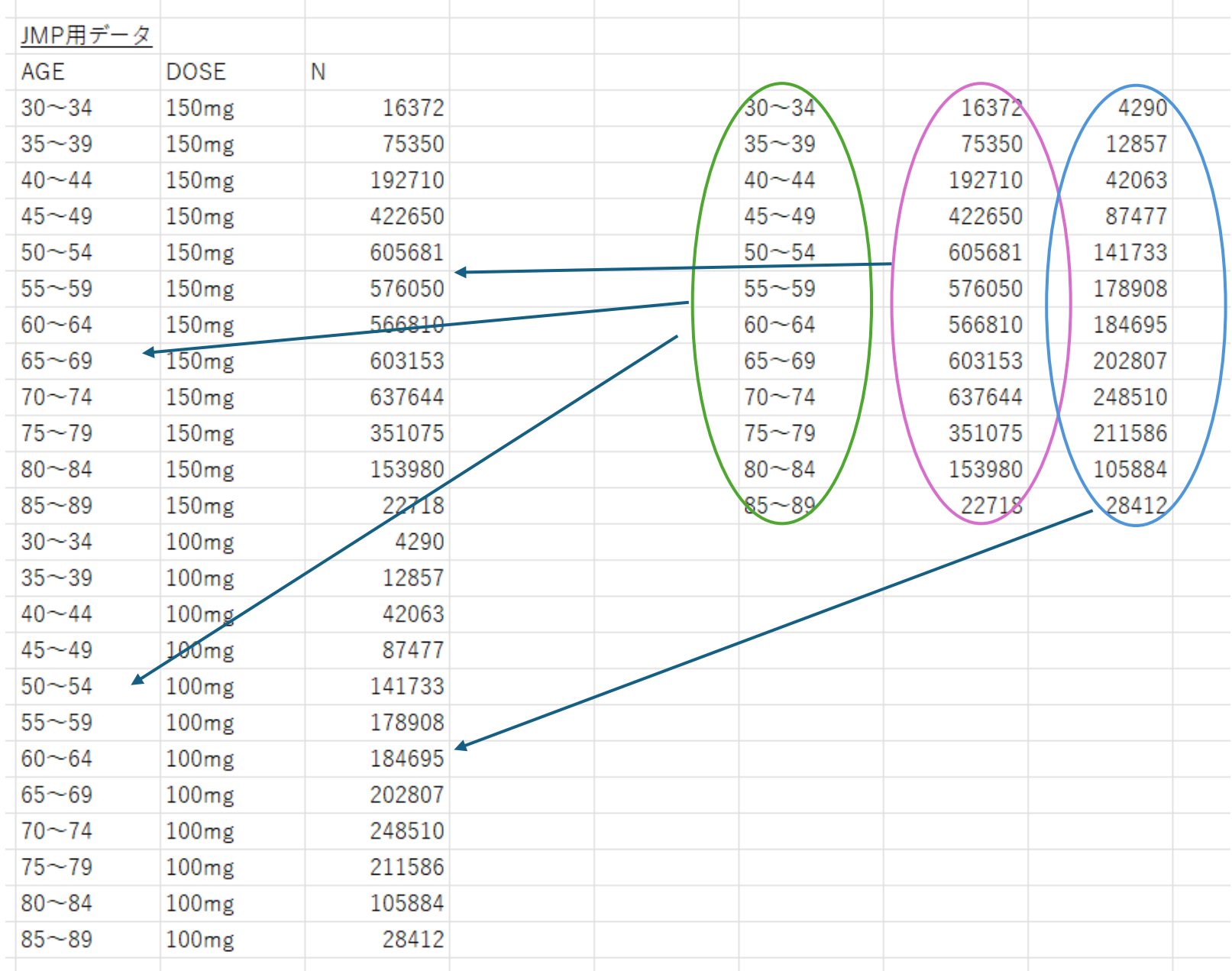

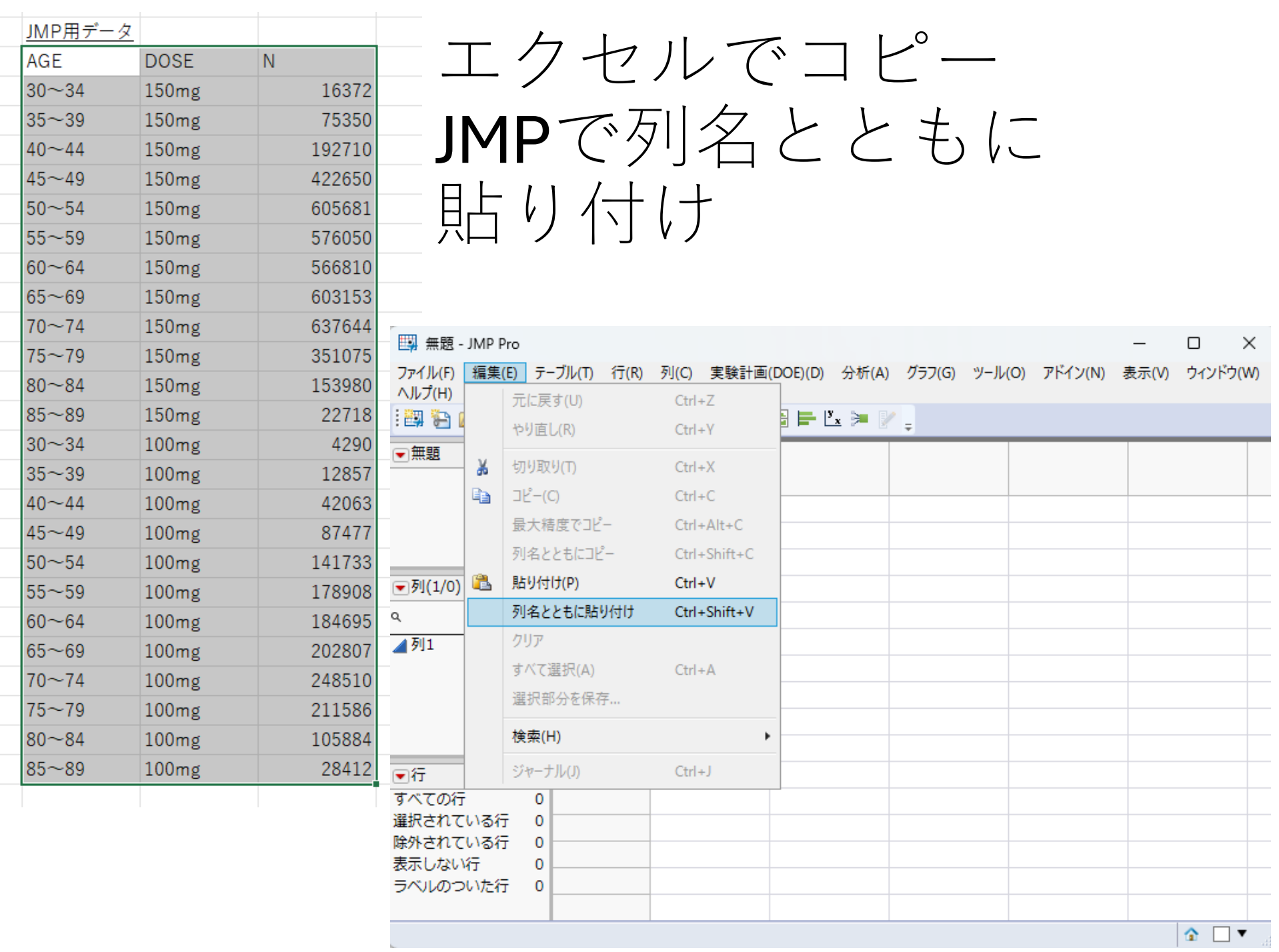

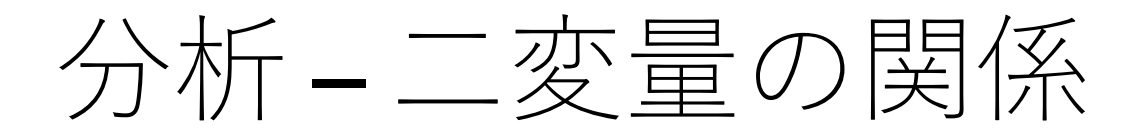

# • YにDOSE,XにAGE,度数にN を指定

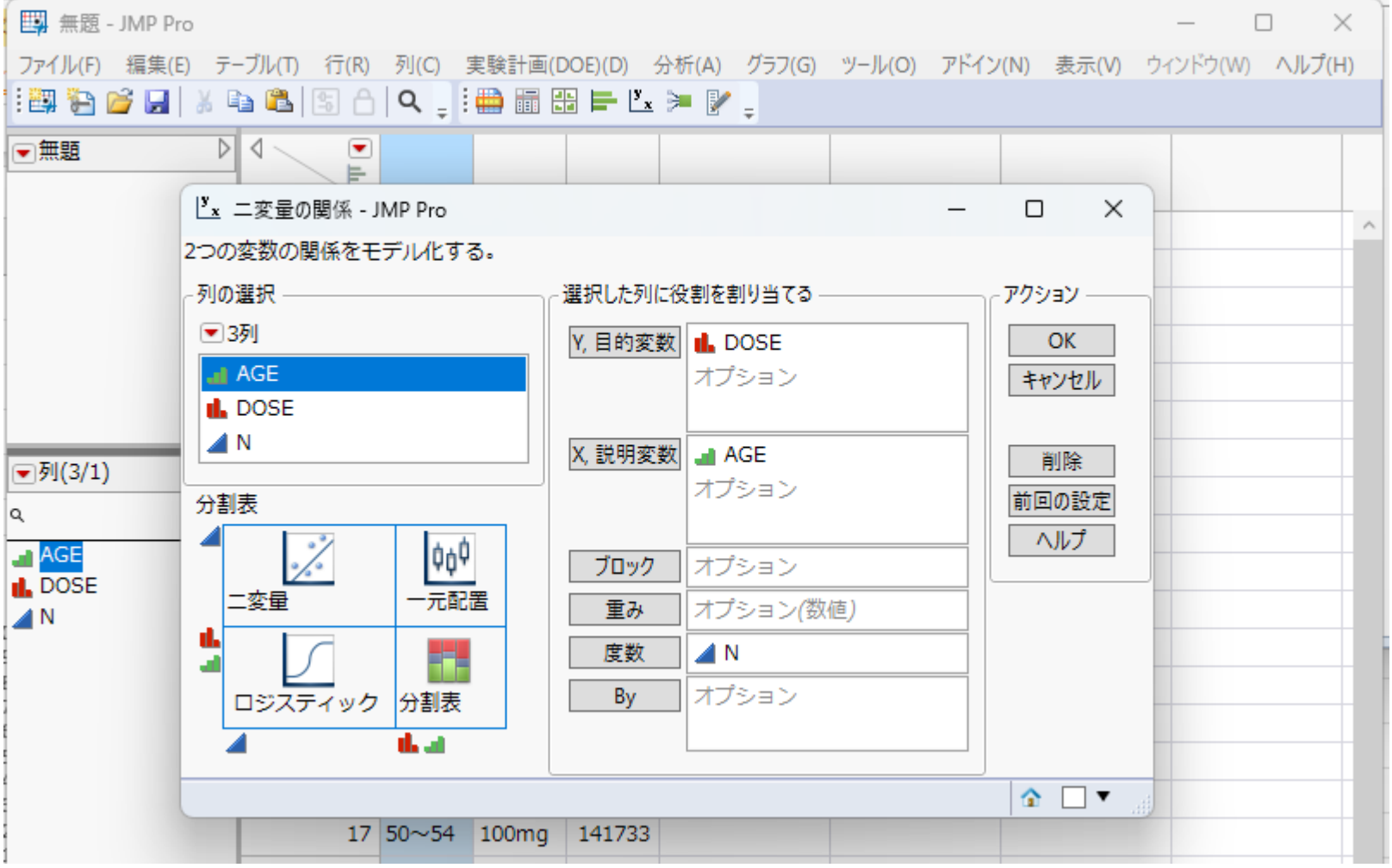

# 論文と同じ図

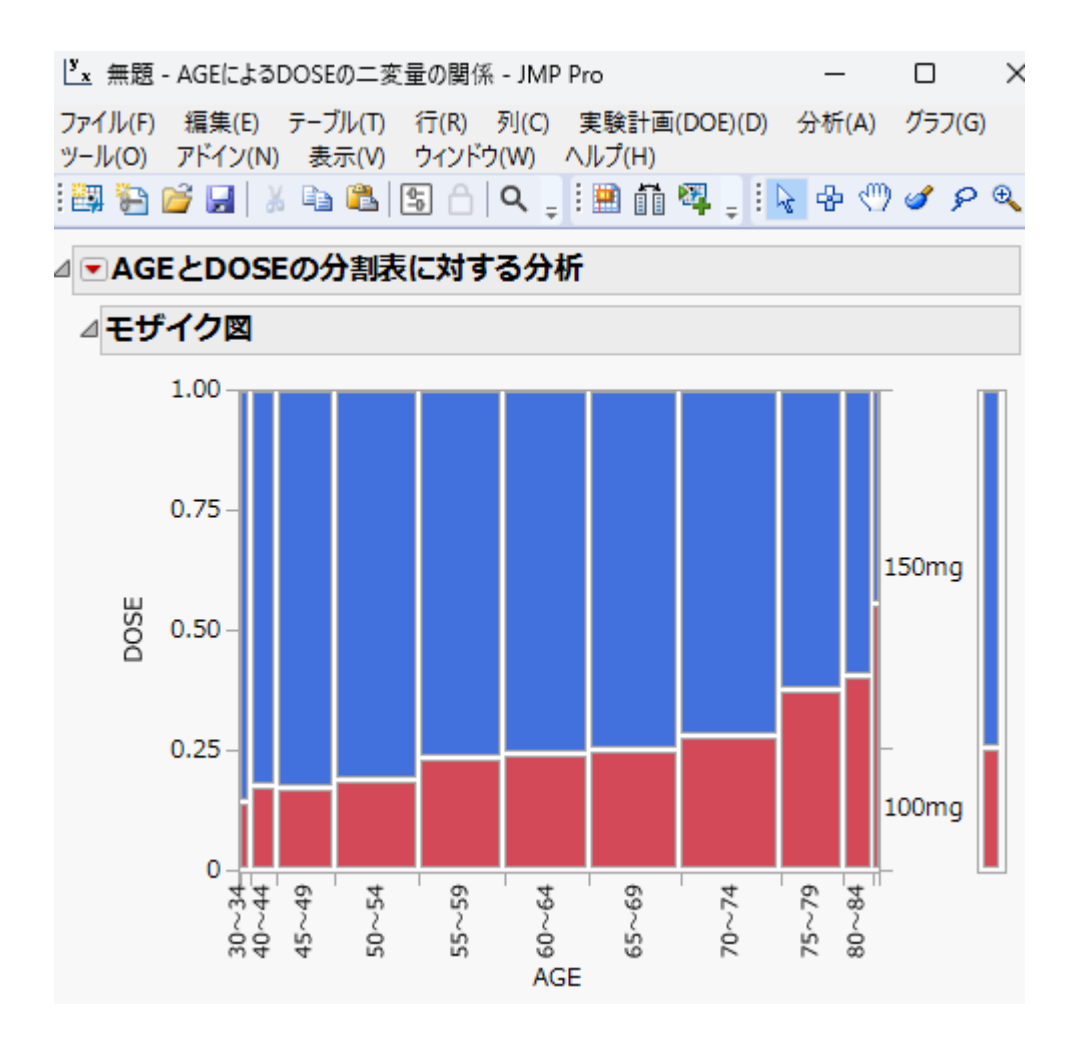

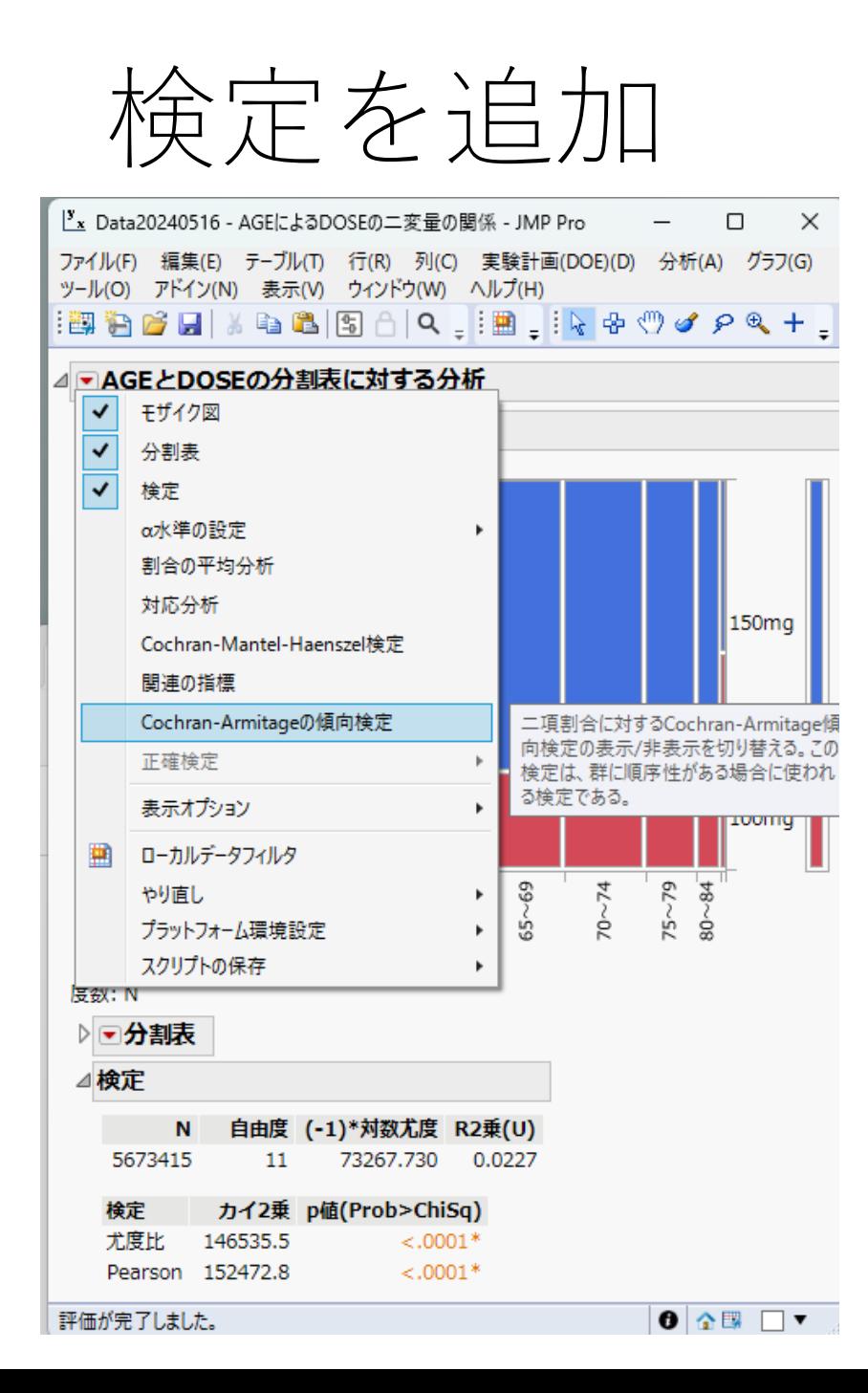

# • 検定結果表示

• 尤度比のp値

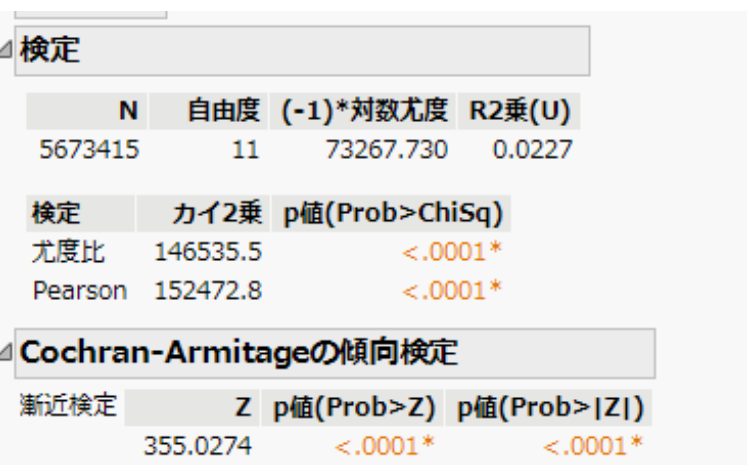